# Ricerche Storiche

### **Norme redazionali «RICERCHE STORICHE» e collane collegate**

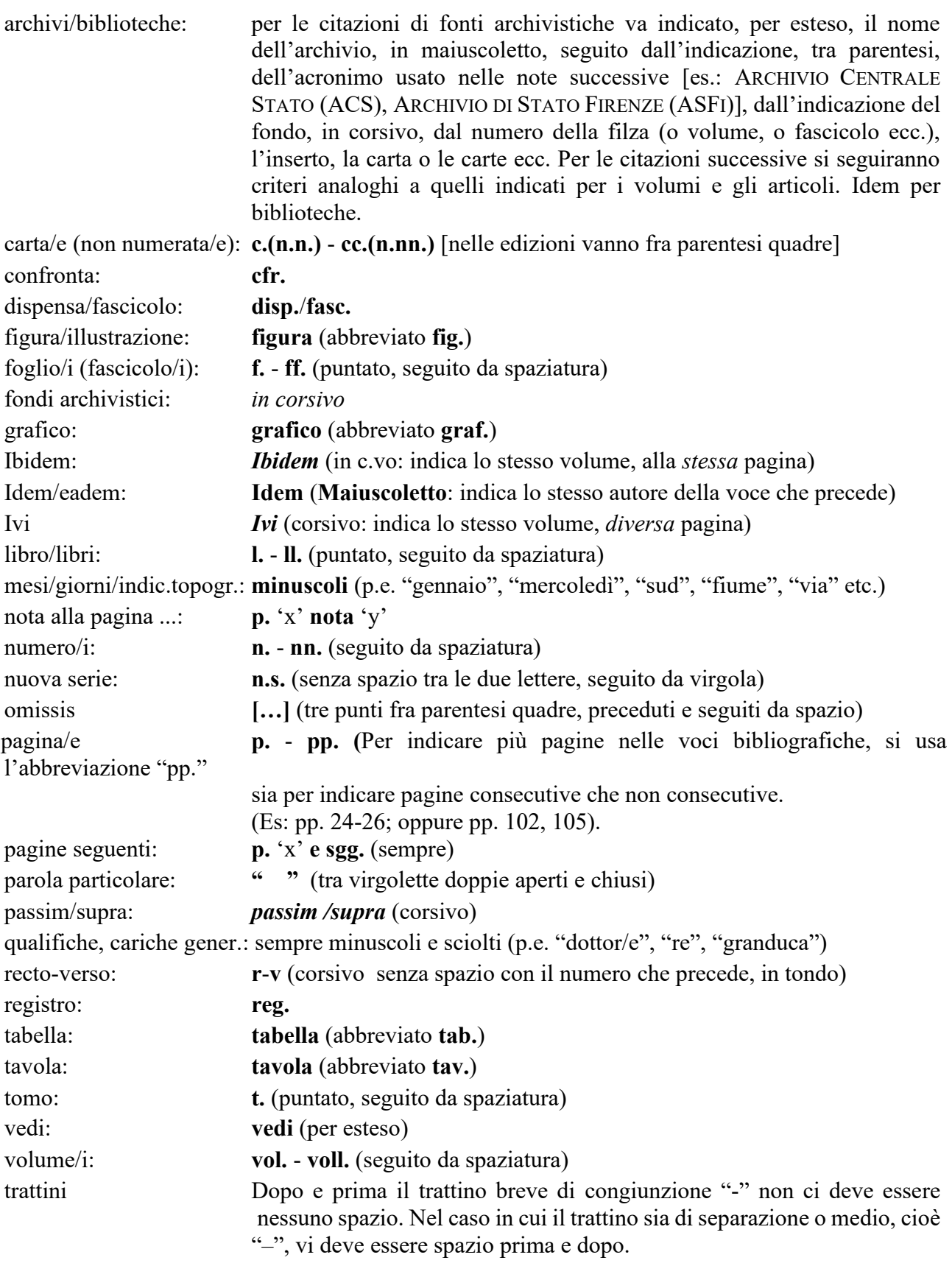

## **Ricerche Storiche** Rivista quadrimestrale di Storia

**Corpo del testo**: tra un periodo e l'altro, non deve comparire nessuna riga bianca.

**Citazioni**: tra virgolette basse, cioè "a sergente" (per esempio, «egli veniva verso di noi…»). Se superano le 3 righe, vengono trattate come infratesto (ossia con la citazione in un paragrafo a sé stante e con la dimensione del carattere inferiore di un punto rispetto al resto del testo). Al fine di rendere l'impaginazione finale più facile consigliamo di inserire un paragrafo vuoto prima e dopo l'infratesto e usare, per l'infratesto stesso, il colore carattere azzurro.

**Richiami nel testo di note**: nel testo, i richiami di nota in numero arabo sono in apice, prima dell'eventuale segno di punteggiatura.

**Richiami nel testo di illustrazioni**: i rimandi alle figure si fanno fra parentesi tonda, citando "Fig." e il numero attribuitole, separati da uno spazio. (Es: (fig. 3))

#### **Voci bibliografiche in nota (per esteso)**

**Volumi:** una voce bibliografica è composta da: autori (citati con nome puntato e cognome per esteso in maiuscoletto), seguiti da virgola, titolo intero in corsivo in e sottotitolo, virgola, luogo di edizione, virgola, anno di edizione, virgola, estremi dei numeri di pagine.

Questo lo schema: Iniziale nome autore Cognome autore in maiuscoletto, Titolo in corsivo, Città, casa editrice, Anno, pp. 000-000

*Esempio*: E. COLLOTTI, *Esempio Germania: socialdemocrazia tedesca e coalizione social-liberale 1969-197*, Milano, Feltrinelli, 1977, pp. 93-98

Anche i curatori vanno indicati in maiuscoletto e sempre dopo il titolo. Questo lo schema: Titolo in corsivo, a cura di Iniziale nome autore Cognome autore in maiuscoletto, Città, Editore, Anno, pp. 000-000

*Esempio*: *La Resistenza al fascismo. Scritti e testimonianze*, a cura di M. MILAN - F. VIGHI, Milano, Feltrinelli, 1955, pp. 98-99. Se il nome di battesimo dell'autore è doppio, il secondo nome, anch'esso puntato, segue il primo senza alcuno spazio di distanza

*Esempio*: G.L. MOSSE, *La nazionalizzazione delle masse: simbolismo politico e movimenti di massa in Germania, 1815-1933*, Bologna, Il Mulino, 1975.

**Pluralità autoriale**: se gli autori sono più d'uno, vanno citati uniti da trattino breve, senza spazio né prima né dopo. *Esempio*: H.U. WEHLER-J. KOCKA, *Sulla scienza della storia: storiografia e scienze sociali*, Bari, De Donato, 1983

Si ricorda che la dicitura "AA.VV" non sarà accettata (dovrebbero sempre comparire i nomi degli autori o quelli dei curatori).

**Articoli in rivista**: se il contributo citato appare in una rivista, il titolo dello stesso è in corsivo, mentre il titolo del periodico è chiuso tra le virgolette basse, precedute dalla preposizione "in". Dopo il nome del periodico, vanno indicati l'annata di riferimento e, tra parentesi, l'anno di edizione. Vanno sempre inserite le pagine dell'articolo. Non si deve, invece, citare il luogo di edizione. Questo lo schema: Iniziale nome autore Cognome autore in maiuscoletto, Titolo articolo in corsivo seguito da "in", Nome della rivista tra le virgolette basse, l'annata di riferimento e, tra parentesi, l'anno di edizione, Numero di fascicolo o serie, pp. 000-000.

*Esempio*: L. MONACI, *Inediti fogginiani,* in «Paragone», XXV, 289 (1974), pp. 48-67.

## **Ricerche Storiche** Rivista quadrimestrale di Storia

**Cataloghi di mostre**: i titoli dei cataloghi di mostre avranno questo aspetto: Titolo in corsivo, catalogo della mostra (Luogo di svolgimento, Anno di svolgimento), a cura di Iniziale nome autore Cognome autore in maiuscoletto, Città di edizione, Anno di edizione

*Esempio*: *Il primato dei Toscani nelle Vite del Vasari,* catalogo della mostra (Arezzo, 2011-2012), a cura di P. REFICE, Firenze, Edifir, 2011.

**Atti di convegno**: gli atti di convegno avranno questo aspetto: Titolo in corsivo, atti del convegno (Luogo di svolgimento, date del convegno), a cura di Iniziale nome autore Cognome autore in maiuscoletto, Città di edizione, Anno di edizione

*Esempio*: *Il Mugello. Un paesaggio in evoluzione,* atti del convegno (Firenze, 3 ottobre 1998), a cura di M. BINI-E. PIERI, Firenze, Polistampa, 1999.

**Saggio in una miscellanea:** i saggi negli atti sono citati in nota con Cognome autore in maiuscoletto, titolo del saggio in corsivo, "in", Titolo del volume, a cura di Iniziale nome curatore Cognome curatore in maiuscoletto, Luogo di edizione, Anno di edizione, pp. 000-000. Vanno sempre inserite le pagine del saggio

*Esempio:* S. BIETOLETTI, *Angiolo Tricca caricaturista*, in *Arte in terra d'Arezzo. L'Ottocento*, a cura di L. FORNASARI-A. GIANNOTTI, Firenze, Edifir, 2006, pp. 183-194).

**Elenchi di voci bibliografiche:** se si citano più volumi nella stessa nota, questi vanno separati l'uno dall'altro da ";" e ordinati per data.

*Esempio:* E. COLLOTTI, *Esempio Germania: socialdemocrazia tedesca e coalizione social-liberale 1969-197*, Milano, Feltrinelli, 1977, pp. 93-98; L. MONACI, *Inediti fogginiani,* in «Paragone», XXV, 289 (1974), pp. 48-67

**Voci bibliografiche abbreviate in nota**: una voce bibliografica citata più volte nelle note può essere riassunta con una formula abbreviata composta dal cognome dell'autore, il titolo seguito da tre puntini di sospensione (uno spazio prima, uno spazio dopo) l'abbreviazione "cit." e il numero di pagine. Ecco lo schema: Cognome autore, Titolo, "…", "cit.", pp. 000. *Esempio*: FANTOZZI, *Nuova guida* … cit., pp. 000-000

**Didascalie.** La definizione dell'oggetto rappresentato, se generico, è solitamente in tondo; se si tratta di un'opera d'arte, al nome e cognome dell'autore (indicati per esteso), devono seguire il titolo in corsivo, la città e il luogo di conservazione (dal generale al particolare). Eccezionalmente può comparire anche la data (Es. Ettore Ximenes, *Busto di Luigi Pigorini*, 1914, Roma, Scalinata del Museo Preistorico Etnografico Pigorini). Si ricorda che le referenze fotografiche saranno indicate nel colophon. Le didascalie non devono mai terminare con il punto finale.

**Note**: posizionate alla fine del testo o a piè di pagina del file Word consegnato. Il testo della nota è distribuito in un solo periodo e chiuso da un punto.

## **Ricerche Storiche**

Rivista quadrimestrale di Storia

#### **MATERIALI DI CORREDO**

**Abstract:** ciascun articolo dovrà essere corredato del proprio abstract redatto nella lingua originale (quella in cui è redatto l'articolo) ed in inglese. Se l'articolo fosse scritto in inglese come seconda lingua si usi l'italiano. Tale abstract non dovrà avere una lunghezza superiore alle 150 parole. L'abstract deve riportare il titolo nella lingua originale dell'articolo e in inglese.

**Parole chiave:** ciascun abstract dovrà essere corredato da 3 ÷ 5 parole chiave, a scelta dell'autore, in italiano ed in inglese, che verranno pubblicate in calce all'abstract.

**Nota biografica:** ciascun autore dovrà inviare, a corredo dell'articolo proposto per la pubblicazione, una propria biografica scientifica compresa di indirizzo di posta elettronica, che verrà pubblicata in una sezione specifica della rivista. Tale nota biografica non dovrà avere una lunghezza superiore alle 30 parole.

#### **PRASSI REDAZIONALE**

Consistenza: i singoli saggi e contributi dovranno avere una consistenza massima di 65.000 battute (30 pp. circa). Le immagini, i grafici e le tabelle (a questo proposito si ricorda che un'immagine, una tabella o un grafico occupano lo spazio di circa 1.500 battute se sono di mezza pagina, il doppio a pagina intera) vanno forniti in file separati preferibilmente in formato TIFF con una definizione di ca. 300 dpi.

**Referaggio:** i saggi proposti per la pubblicazione sulla rivista saranno valutati col metodo detto "a doppio cieco". I due valutatori anonimi invieranno le loro indicazioni alla Redazione che ne informerà l'autore.

**Bozze:** la correzione delle prime bozze deve essere compiuta nel minor tempo possibile e limitarsi ai refusi. La Redazione si riserva di accettare le eventuali correzioni d'autore. La Redazione si riserva la correzione delle seconde bozze.

Ricordiamo, infine, che gli autori non devono applicare stili paragrafo o strutture msword ai saggi presentati per rendere il lavoro di impaginazione più agile.